# **ZAPYTANIE OFERTOWE**

# **Do Wykonawców ubiegających się o udzielenie zamówienia**

\_\_\_\_\_\_\_\_\_\_\_\_\_\_\_\_\_\_\_\_\_\_\_\_\_\_\_\_\_\_\_\_\_\_\_\_\_

**Miejski Zakład Komunikacyjny w Bielsku-Białej Sp. z o.o.** (dalej zwana Zamawiającym) zwraca się o złożenie oferty na **dostawę płynu do spryskiwaczy szyb samochodowych w wersji zimowej** w postępowaniu o udzielenie zamówienia prowadzonym w trybie **Zapytania ofertowego** bez stosowania ustawy Prawo zamówień publicznych z dnia 11 września 2019 r. (Dz. U. 2022 poz. 1710) ze względu na wartość zamówienia.

#### I. Przedmiot zamówienia

- 1. Przedmiotem niniejszego Zapytania ofertowego jest dostawa 5.400dm<sup>3</sup> płynu do spryskiwaczy szyb samochodowych w wersji zimowej w opakowaniach 5 litrowych dla potrzeb Zamawiającego, wyszczególnionego w Formularzu oferty (**Załącznik Nr 1** do Zapytania ofertowego).
- 2. Płyn do spryskiwaczy szyb musi charakteryzować się temperaturą krystalizacji nie wyższą niż minus 22°C oraz być wyprodukowany na bazie etanolu (alkoholu etylowego CAS 64-17-5) bez zawartości metanolu.
- 3. Wykonawca musi dostarczyć płyn do siedziby Zamawiającego własnym transportem i na własną odpowiedzialność w terminie do dnia **25.11.2022 r.**
- 4. Dostawa może odbyć się w dni robocze: od poniedziałku do piątku, w godz. 7:00 14:00.
- 5. Termin związania ofertą wynosi 14 dni.
	- II. Warunki udziału w postępowaniu

Wykonawca, przystępując do niniejszego Zapytania ofertowego zobowiązany jest spełniać warunki dotyczące:

- a) kompetencji lub uprawnień do prowadzenia działalności zawodowej,
- b) sytuacji ekonomicznej lub finansowej,
- c) zdolności technicznej lub zawodowej.

UWAGA! Zamawiający nie dokonuje szczegółowego opisu powyższych warunków. Wystarczającym będzie przedłożenie Oświadczenia stanowiącego **Załącznik Nr 2** do Zapytania ofertowego, co dla Zamawiającego będzie jednoznaczne, że Wykonawca posiada wszelkie zasoby do należytego zrealizowania zamówienia.

III. Oferta i dokumenty składane wraz z ofertą

#### **OFERTA**

- 1. Wykonawca może złożyć tylko jedną ofertę na cały przedmiot zamówienia. Zamawiający nie dopuszcza składania ofert częściowych.
- 2. **Ofertę stanowi Formularz oferty (Załącznik Nr 1** do Zapytania ofertowego**)**.
- 3. Wraz z ofertą **wszyscy Wykonawcy** przedkładają:
- 3.1. **odpis lub informację z Krajowego Rejestru Sądowego lub z Centralnej Ewidencji i Informacji o Działalności Gospodarczej** lub innego właściwego rejestru dotyczącą **Wykonawcy**, w celu potwierdzenia umocowania do reprezentowania Wykonawcy. UWAGA! Wykonawca nie jest zobowiązany do złożenia dokumentów, o których mowa powyżej, jeżeli Zamawiający może je uzyskać za pomocą bezpłatnych i ogólnodostępnych baz danych. W takim przypadku, Zamawiający pobierze je z ogólnodostępnych stron internetowych: <https://ems.ms.gov.pl/krs/wyszukiwaniepodmiotu> lub <https://prod.ceidg.gov.pl/CEIDG>
- 3.2. **pełnomocnictwo** lub inny dokument potwierdzający umocowanie **do reprezentowania Wykonawcy** (jeżeli w imieniu Wykonawcy działa osoba, której umocowanie do jego reprezentowania nie wynika z dokumentów, o których mowa w ust. 3.1);
- 3.3. **oświadczenie** Wykonawcy (**Załącznik Nr 2** do Zapytania ofertowego);
- 3.4. Kartę charakterystyki zgodnie z rozporządzeniem (WE) nr 1907/2006 z dnia 18 grudnia 2006 r. (REACH) oraz rozporządzeniem nr 2015/830/UE z dnia 28 maja 2015r. zmieniającym rozporządzenie REACH. Substancja lub mieszanina powinna być oznakowana zgodnie z rozporządzeniem CLP 1272/2008 z dnia 16 grudnia 2008 r. w sprawie klasyfikacji, oznakowania i pakowania substancji i mieszanin, zmieniające i uchylające dyrektywy 67/548/EWG i 1999/45/WE oraz zmieniające rozporządzenie (WE) nr 1907/2006 wraz z późn. zm.

IV. Informacje o wymaganiach technicznych i organizacyjnych sporządzania, wysyłania i odbierania korespondencji elektronicznej

## **INFORMACJE OGÓLNE**

- 1. W niniejszym postępowaniu komunikacja między Zamawiającym, a Wykonawcami odbywa się przy użyciu platformy zakupowej: **https://platformazakupowa.pl/pn/mzk.bielsko**,
- 2. Link do postępowania dostępny jest na stronie operatora platformazakupowa.pl oraz Profilu Nabywcy Zamawiającego.
- 3. Wykonawca, przystępując do niniejszego postępowania:
	- 3.1. akceptuje warunki korzystania z [platformazakupowa.pl](https://platformazakupowa.pl/) określone w Regulaminie zamieszczonym na stronie internetowej [pod linkiem](https://platformazakupowa.pl/strona/1-regulamin) w zakładce "Regulamin" oraz uznaje go za wiążący,
	- 3.2. zapoznał i stosuje się do Instrukcji składania ofert dostępnej [pod linkiem:](https://drive.google.com/file/d/1Kd1DttbBeiNWt4q4slS4t76lZVKPbkyD/view) [Instrukcja składania](https://drive.google.com/file/d/1Kd1DttbBeiNWt4q4slS4t76lZVKPbkyD/view)  [oferty dla Wykonawcy 20.09.2021.pdf -](https://drive.google.com/file/d/1Kd1DttbBeiNWt4q4slS4t76lZVKPbkyD/view) Dysk Google.
- 4. Występuje limit objętości plików lub spakowanych folderów w zakresie całej oferty do ilości **10 plików lub spakowanych folderów** (pliki można spakować zgodnie z ust. 7 przy maksymalnej wielkości **150 MB**.
- 5. Przy dużych plikach kluczowe jest łącze internetowe i dostępna przepustowość łącza po stronie serwera [platformazakupowa.pl](https://platformazakupowa.pl/) oraz użytkownika. Zaleca się, aby łączna objętość plików nie była większa niż 0,5 GB, gdyż w przypadku braku wystarczającego transferu danych ich wgranie do systemu może zająć bardzo dużo czasu.
- 6. **Składając ofertę zaleca się zaplanowanie złożenia jej z wyprzedzeniem minimum 24h**, aby zdążyć w terminie przewidzianym na jej złożenie - w przypadku siły wyższej, jak np. awaria **platformazakupowa.pl**, awaria Internetu, problemy techniczne związane z brakiem np. aktualnej przeglądarki, itp.
- 7. W przypadku większych plików zaleca się skorzystać z instrukcji pakowania plików dzieląc je na mniejsze paczki po np. 150 MB każda (**link do instrukcji:** Dzie[lenie oraz łączenie plików na](https://docs.google.com/document/d/1SeGipoISZzhgZ-dXiyupE6M11fAFcqE-iUTMFwSL5UQ/edit)  części - [Dokumenty Google\)](https://docs.google.com/document/d/1SeGipoISZzhgZ-dXiyupE6M11fAFcqE-iUTMFwSL5UQ/edit).
- 8. Za datę przekazania oferty przyjmuje się datę jej przekazania w systemie poprzez kliknięcie przycisku **Złóż ofertę** w drugim kroku i wyświetlaniu komunikatu, że oferta została złożona.
- 9. Czas wyświetlany na platformazakupowa.pl synchronizuje się automatycznie z serwerem Głównego Urzędu Miar (tempus1.gum.gov.pl, szczegóły Zegar - [Główny Urząd Miar \(gum.](https://www.gum.gov.pl/pl/uslugi/zegar/524,Zegar.html)gov.pl).
- 10. Rekomendacie Zamawiającego:
	- 10.1. zaleca się sporządzenie oferty i oświadczenia w formacie .pdf i podpisanie podpisem w formacie PAdES,
	- 10.2. Wykonawca nie może samodzielnie szyfrować przekazywanych plików,
- 10.3. nie zaleca się stosowania podpisu zewnętrznego XADES (2 pliki do przekazania).
- 11. Dokumenty elektroniczne w postępowaniu spełniają łącznie następujące wymagania:
- 11.1. są utrwalone w sposób umożliwiający ich wielokrotne odczytanie, zapisanie i powielenie, a także przekazanie przy użyciu środków komunikacji elektronicznej lub na informatycznym nośniku danych;
- 11.2. umożliwiają prezentację treści w postaci elektronicznej, w szczególności przez wyświetlenie tej treści na monitorze ekranowym;
- 11.3. umożliwiają prezentację treści w postaci papierowej, w szczególności za pomocą wydruku;
- 11.4. zawierają dane w układzie niepozostawiającym wątpliwości co do treści i kontekstu zapisanych informacji.

## **JĘZYK, POSTAĆ - FORMA DOKUMENTÓW**

Ofertę oraz oświadczenia sporządza się w postaci elektronicznej w formatach danych .pdf, .doc, .docx, .rtf, .xps, .odt.

#### **SPOSÓB KOMUNIKOWANIA SIĘ ZAMAWIAJĄCEGO Z WYKONAWCAMI (NIE DOTYCZY SKŁADANIA OFERT).**

- 12. Komunikacja w postępowaniu, w szczególności składanie dokumentów, oświadczeń, wniosków, zawiadomień, zapytań oraz przekazywanie informacji odbywa się elektronicznie za pośrednictwem **platformazakupowa.pl** i formularza **Wyślij wiadomość**.
- 13. Zapisy niniejszej sekcji nie dotyczą składania ofert, gdyż wiadomości nie są szyfrowane.
- 14. Komunikacja poprzez **Wyślij wiadomość** umożliwia dodanie do treści wysyłanej wiadomości plików lub spakowanego katalogu (załączników). Występuje limit objętości plików lub spakowanych folderów do ilości **10 plików lub spakowanych** folderów przy maksymalnej sumarycznej wielkości **500 MB**.
- 15. W sytuacjach awaryjnych np. w przypadku niedziałania **platformazakupowa.pl** Zamawiający może również komunikować się z Wykonawcami za pomocą poczty e-mail: sekretariat@mzk.bielsko.pl.
- 16. Dokumenty elektroniczne, oświadczenia lub elektroniczne kopie dokumentów lub oświadczeń składane są przez Wykonawcę za pośrednictwem przycisku **Wyślij wiadomość** jako załączniki.
- 17. Dla wygody dodatkowo Wykonawca może otrzymywać powiadomienia, tj. wiadomość e-mail dotyczące komunikatów w sytuacji, gdy Zamawiający opublikuje informacje publiczne (komunikat publiczny) lub spersonalizowaną wiadomość zwaną prywatną korespondencją.
- 18. Warunkiem otrzymania powiadomień systemowych **platformazakupowa.pl** zgodnie z ust. 17 jest zaobserwowanie postępowania przez Wykonawcę (poprzez zaznaczenie gwiazdki), złożenie oferty lub wystosowanie wiadomości do Zamawiającego przez Wykonawcę w obrębie postępowania.
- 19. Wykonawca jako podmiot profesjonalny ma obowiązek sprawdzania bezpośrednio w systemie informacji publicznych oraz prywatnych przesłanych przez Zamawiającego, gdyż system powiadomień może ulec awarii lub powiadomienie może trafić do folderu SPAM.
- 20. Za datę przekazania składanych dokumentów, oświadczeń, wniosków, zawiadomień, zapytań oraz przekazywanie informacji uznaje się kliknięcie przycisku **Wyślij wiadomość**, po których pojawi się komunikat, że wiadomość została wysłana do Zamawiającego.
- 21. Wykonawca może zwrócić się do Zamawiającego z wnioskiem o wyjaśnienie treści niniejszego Zapytania ofertowego.
- 22. Zamawiający udzieli wyjaśnień niezwłocznie, pod warunkiem że wniosek o wyjaśnienie treści Zapytania wpłynął do Zamawiającego nie później niż **08 listopada 2022 r.**
- 23. Jeżeli Zamawiający nie udzieli wyjaśnień w terminie, o którym mowa w ust. 34, przedłuża termin składania ofert o czas niezbędny do zapoznania się wszystkich zainteresowanych Wykonawców z wyjaśnieniami niezbędnymi do należytego przygotowania i złożenia ofert.
- 24. Treść zapytań wraz z wyjaśnieniami Zamawiający udostępnia na stronie internetowej prowadzonego postępowania.
- 25. W przypadku rozbieżności pomiędzy treścią niniejszego Zapytania ofertowego, a treścią udzielonych odpowiedzi, jako obowiązującą należy przyjąć treść pisma zawierającego późniejsze oświadczenie Zamawiającego.
- 26. Zamawiający nie przewiduje sposobu komunikowania się z Wykonawcami w inny sposób niż przy użyciu środków komunikacji elektronicznej, wskazanych w Zapytaniu ofertowym.

#### **ZŁOŻENIE OFERTY W POSTĘPOWANIU**

- 27. Ofertę w postępowaniu składa się, pod rygorem nieważności, w języku polskim w formie elektronicznej.
- 28. Zamawiający wymaga złożenia oferty w postaci elektronicznej opatrzonej podpisem elektronicznym (kwalifikowanym, zaufanym lub osobistym) za pośrednictwem Platformy Zakupowej Zamawiającego.
- 29. Treść oferty musi być zgodna z wymaganiami Zamawiającego określonymi w dokumentach zamówienia.
- 30. Zaleca się, aby przed rozpoczęciem wypełniania Formularza składania oferty Wykonawca zalogował się do systemu, a jeżeli nie posiada konta, **założył bezpłatne konto**. W przeciwnym wypadku Wykonawca będzie miał ograniczone funkcjonalności, np. brak widoku wiadomości prywatnych od Zamawiającego w systemie lub wycofania oferty bez kontaktu z Centrum Wsparcia Klienta.
- 31. Do oferty należy dołączyć wszystkie wymagane w Zapytaniu ofertowym dokumenty w postaci elektronicznej.
- 32. Po wypełnieniu **Formularza składania oferty** i załadowaniu wszystkich wymaganych załączników należy kliknąć przycisk Przejdź do podsumowania.
- 33. Oferta i pozostałe wymagane oświadczenia i dokumenty składane elektronicznie muszą zostać podpisane elektronicznym kwalifikowanym podpisem, podpisem zaufanym lub podpisem osobistym. W procesie składania oferty, w tym przedmiotowych środków dowodowych na platformie, kwalifikowany podpis elektroniczny Wykonawca może złożyć bezpośrednio na dokumencie przesłanym do systemu **(opcja rekomendowana** przez **platformazakupowa.pl**) oraz dodatkowo dla całego pakietu dokumentów w kroku 2 **Formularza składania oferty** (po kliknięciu w przycisk **Przejdź do podsumowania**).
- 34. Ścieżka dla złożenia podpisu kwalifikowanego lub osobistego na każdym dokumencie osobno:
	- 34.1. należy pobrać wszystkie pliki dołączone do postępowania na swój komputer,
	- 34.2. wypełnić pliki na swoim komputerze, a następnie podpisać pliki, które zostaną dołączone do oferty kwalifikowanym podpisem elektronicznym, podpisem zaufanym lub osobistym,
	- 34.3. należy dołączyć wszystkie podpisane pliki do Formularza składania oferty na **platformazakupowa.pl**,
	- 34.4. następnie należy kliknąć przycisk Przejdź do podsumowania,
	- 34.5. w drugim kroku składania oferty należy sprawdzić poprawność złożonej oferty, załączonych plików oraz ich ilości,
	- 34.6. do celów kontrolnych można opcjonalnie sprawdzić ważność i poprawność swojego elektronicznego podpisu kwalifikowanego i w tym celu:
		- 1) pobrać plik w formacie XML,
		- 2) po wgraniu XML system dokona wstępnej analizy i wyświetli informację, o tym, czy plik XML został podpisany prawidłowo (jeżeli w danym momencie usługa API identyfikacji kwalifikowanego podpisu elektronicznego nie działa to system wyświetli stosowny komunikat. Brak tej usługi nie powoduje niemożliwości złożenia oferty, a jedynie system nie jest w stanie dokonać dodatkowej weryfikacji składanej oferty),
		- 3) uzyskaną informację należy traktować jako weryfikację pomocniczą, gdyż to Zamawiający przeprowadzi proces badania ofert w postępowaniu w tym weryfikacji podpisu,
		- 4) Przyczyny błędnej walidacji elektronicznego podpisu kwalifikowanego podczas jego weryfikacji mogą być następujące:
			- a) brak podpisu na dokumencie XML,
			- b) podpis kwalifikowany utracił ważność,
			- c) niewłaściwy formatu podpisu,
			- d) użycie podpisu niekwalifikowanego,
			- e) zmodyfikowano plik XML,
			- f) załączenie przez Wykonawcę niewłaściwego pliku XML.
	- 34.7. Niezależnie od wyświetlonego komunikatu można kliknąć przycisk Złóż ofertę, aby zakończyć etap składania oferty,
	- 34.8. Następnie system zaszyfruje ofertę Wykonawcy, tak by ta była niedostępna dla Zamawiającego do terminu otwarcia ofert w postępowaniu,
- 34.9. Ostatnim krokiem jest wyświetlenie się komunikatu i przesłanie wiadomości e-mail z platformazakupowa.pl z informacją na temat złożonej oferty, Uwaga! W przypadku składania kolejnej oferty i wycofaniu poprzedniej, jeżeli użytkownik nie jest zalogowany to do jego identyfikacji potrzebne jest kliknięcie w e-mail potwierdzający wycofanie złożonej oferty. W link ten należy kliknąć do czasu przewidzianego na składanie ofert. Klikniecie linku po terminie sprawi, że straci on ważność,
- 34.10. W celach odwoławczych z uwagi na zaszyfrowanie oferty na platformazakupowa.pl Wykonawca powinien przechowywać kopię swojej oferty wraz z pobranym plikiem XML na swoim komputer.
- 35. Wykonawca może przed upływem terminu do składania ofert wycofać ofertę za pośrednictwem Formularza składania oferty.
- 36. Z uwagi na to, że oferta Wykonawcy jest zaszyfrowana nie można jej edytować. Przez zmianę oferty rozumie się złożenie nowej oferty i wycofanie poprzedniej, jednak należy to zrobić przed upływem terminu zakończenia składania ofert w postępowaniu.
- 37. Złożenie nowej oferty i wycofanie poprzedniej w postępowaniu, w którym Zamawiający dopuszcza złożenie tylko jednej oferty przed upływem terminu zakończenia składania ofert w postępowaniu, powoduje wycofanie oferty poprzednio złożonej.
- 38. Jeśli Wykonawca składający ofertę jest zautoryzowany (zalogowany), to wycofanie oferty następuje od razu po złożeniu nowej oferty.
- 39. Jeżeli oferta składana jest przez niezautoryzowanego Wykonawcę (niezalogowany lub nieposiadający konta) to wycofanie oferty musi być przez niego potwierdzone:
	- 39.1. przez kliknięcie w link wysłany w wiadomości e-mail, który musi być zgodny z adresem e-mail podanym podczas pierwotnego składania oferty lub
	- 39.2. zalogowanie i kliknięcie w przycisk Potwierdź ofertę.
- 40. Potwierdzeniem wycofania oferty w przypadku ust. 39.1 jest data potwierdzenia akcji przez kliknięcie w przycisk **Wycofaj ofertę**.
- 41. Wycofanie oferty możliwe jest do zakończeniu terminu składania ofert w postępowaniu.
- 42. Wycofanie złożonej oferty powoduje, że Zamawiający nie będzie miał możliwości zapoznania się z nią po upływie terminu zakończenia składania ofert w postępowaniu.
- 43. Wykonawca po upływie terminu składania ofert nie może dokonać zmiany złożonej oferty.
- 44. Wykonawca może złożyć ofertę po terminie składania ofert poprzez kliknięcie przycisku **Odblokuj formularz**.
- 45. Po złożeniu oferty Wykonawca otrzymuje automatyczny komunikat dotyczący tego, że oferta została złożona po terminie.
- 46. Zamawiający zaleca, aby Wykonawca podpisując ofertę użył kwalifikowanego znacznika czasu w celu zweryfikowania podpisów.

#### **WYMAGANIA TECHNICZNE DLA PLATFORMY platformazakupowa.pl.**

- 47. Zamawiający, zgodnie z § 11 ust. 2 Rozporządzenia Prezesa Rady Ministrów z dnia 30 grudnia 2020 r. w sprawie sposobu sporządzania i przekazywania informacji oraz wymagań technicznych dla dokumentów elektronicznych oraz środków komunikacji elektronicznej w postępowaniu o udzielenie zamówienia publicznego lub konkursie zamieszcza wymagania dotyczące specyfikacji połączenia, formatu przesyłanych danych oraz szyfrowania i oznaczania czasu przekazania i odbioru danych za pośrednictwem [platformazakupowa.pl,](https://platformazakupowa.pl/) tj.:
	- 47.1. stały dostęp do sieci Internet o gwarantowanej przepustowości nie mniejszej niż 512 kb/s,
	- 47.2. komputer klasy PC lub MAC o następującej konfiguracji: pamięć min. 2 GB Ram, procesor Intel IV 2 GHZ lub jego nowsza wersja, jeden z systemów operacyjnych - MS Windows 7, Mac Os x 10 4, Linux, lub ich nowsze wersje,
	- 47.3. zainstalowana dowolna przeglądarka internetowa; Uwaga! od dnia 17 sierpnia 2021, ze względu na zakończenie wspierania przeglądarki Internet Explorer przez firmę Microsoft, stosowanie przeglądarki Internet Explorer nie będzie dopuszczalne,
	- 47.4. włączona obsługa JavaScript,
	- 47.5. zainstalowany program Adobe Acrobat Reader lub inny obsługujący format plików .pdf,
	- 47.6. Platformazakupowa.pl działa według standardu przyjętego w komunikacji sieciowej kodowanie UTF8,
	- 47.7. Oznaczenie czasu odbioru danych przez platformę zakupową stanowi datę oraz dokładny czas (hh:mm:ss) generowany wg. czasu lokalnego serwera synchronizowanego z zegarem Głównego Urzędu Miar.
- 48. Wykonawca, przystępując do niniejszego postępowania o udzielenie zamówienia publicznego:
	- 48.1. akceptuje warunki korzystania z [platformazakupowa.pl](https://platformazakupowa.pl/) określone w Regulaminie zamieszczonym na stronie internetowej [pod linkiem](https://platformazakupowa.pl/strona/1-regulamin) w zakładce "Regulamin" oraz uznaje go za wiążący,
	- 48.2. zapoznał i stosuje się do Instrukcji składania ofert dostępnej [pod linkiem.](https://drive.google.com/file/d/1Kd1DttbBeiNWt4q4slS4t76lZVKPbkyD/view)
- 49. **Zamawiający nie ponosi odpowiedzialności za złożenie oferty w sposób niezgodny z Instrukcją korzystania z [platformazakupowa.pl](http://platformazakupowa.pl/)**, w szczególności za sytuację, gdy Zamawiający zapozna się z treścią oferty przed upływem terminu składania ofert (np. złożenie oferty w zakładce "Wyślij wiadomość do Zamawiającego"). Taka oferta zostanie uznana przez Zamawiającego za ofertę handlową i nie będzie brana pod uwagę w przedmiotowym postępowaniu.
- 50. Zamawiający informuje, że instrukcje korzystania z [platformazakupowa.pl](http://platformazakupowa.pl/) dotyczące w szczególności logowania, składania wniosków o wyjaśnienie treści zapytania ofertowego, składania ofert oraz innych czynności podejmowanych w niniejszym postępowaniu przy użyciu [platformazakupowa.pl](http://platformazakupowa.pl/) znajdują się w zakładce "Instrukcje dla Wykonawców" na stronie internetowej pod adresem: [https://platformazakupowa.pl/strona/45-instrukcje.](https://platformazakupowa.pl/strona/45-instrukcje)

#### **WSKAZANIE OSÓB UPRAWNIONYCH DO KOMUNIKOWANIA SIĘ Z WYKONAWCAMI**

- 51. Zamawiający wyznacza następujące osoby do kontaktu z Wykonawcami:
	- 51.1. w zakresie przedmiotu zamówienia: **Agnieszka Droździk-Szotek – Kierownik Działu Magazynowego**, poczta e-mail: [sekretariat@mzk.bielsko.pl,](mailto:sekretariat@mzk.bielsko.pl)
	- 51.2. w zakresie sporządzania ofert: **Agnieszka Haslette – Kierownik Biura Zarządu**, poczta e-mail: [sekretariat@mzk.bielsko.pl.](mailto:sekretariat@mzk.bielsko.pl)
	- 51.3. W zakresie spraw technicznych związanych z działaniem systemu Zamawiający prosi o kontakt z Centrum Wsparcia Klienta platformazakupowa.pl pod numer 22 101 02 02, [cwk@platformazakupowa.pl.](mailto:cwk@platformazakupowa.pl)
	- 51.4. Zamawiający nie dopuszcza porozumiewania się Wykonawców za pośrednictwem telefonu.

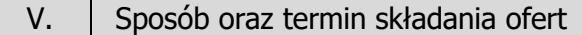

- 1. Wykonawca składa ofertę zgodnie z opisem zawartym w V Części, sekcji pn. **ZŁOŻENIE OFERTY W POSTĘPOWANIU.**
- 2. Ofertę wraz z wymaganymi dokumentami należy złożyć w terminie do **10 listopada 2022 r. do godz. 10:00:00.**

#### VI. Termin otwarcia ofert

 $\top$ 

- 1. Otwarcie ofert rozpocznie się **10 listopada 2022 r., o godzinie 10:30:00** na komputerze Zamawiającego po pobraniu udostępnionych przez platformazakupowa.pl plików złożonych przez Wykonawców.
- 2. Otwarcie ofert jest niejawne.<br>3. Zamawiaiacy, niezwłocznie n
- 3. Zamawiający, niezwłocznie po otwarciu ofert, udostępnia na stronie internetowej prowadzonego postępowania informacje o:
	- 3.1. nazwach albo imionach i nazwiskach oraz siedzibach lub miejscach prowadzonej działalności gospodarczej albo miejscach zamieszkania Wykonawców, których oferty zostały otwarte;

3.2. cenach zawartych w ofertach.

Informacja zostanie opublikowana na stronie postępowania na platformazakupowa.pl w sekcji "Komunikaty" .

- 4. W przypadku wystąpienia awarii systemu teleinformatycznego, która spowoduje brak możliwości otwarcia ofert w terminie określonym przez Zamawiającego, otwarcie ofert nastąpi niezwłocznie po usunięciu awarii.
- 5. Zamawiający poinformuje o zmianie terminu otwarcia ofert na stronie internetowej prowadzonego postępowania.

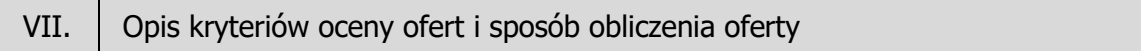

- 1. Przy wyborze oferty Zamawiający będzie się kierował jedynym kryterium, jakim jest:
	- **C – Cena oferty max. 100**

najniższa zaoferowana cena spośród ofert ważnych

 $C =$   $--- 224100$ cena oferty badanej

- 2. Do obliczeń brana będzie pod uwagę cena oferty (brutto) podana za całość przedmiotu zamówienia wpisana do Formularza Oferty (**Załącznik Nr 1** do Zapytania ofertowego). Cena powinna zawierać w sobie ewentualne upusty oferowane przez Wykonawcę oraz pozostałe koszty jakie Wykonawca poniesie w związku z realizacją przedmiotu zamówienia.
- 3. Cena podana w ofercie jest ceną ostateczną i nie podlega negocjacjom.
- 4. Wszystkie kwoty należy zaokrąglić do drugiego miejsca po przecinku, do pełnych groszy, przy czym końcówki poniżej 0,5 grosza pomija się, a końcówki 0,5 grosza i wyższe zaokrągla się do 1 grosza (art. 106e ust. 11 ustawy z dnia 11 marca 2004 r. o podatku od towarów i usług – tekst jedn.: Dz. U. z 2022 r. poz.931 z późn. zm.).

# VIII. Sposób oceny ofert, odrzucenie ofert

- 1. Zamawiający dokona badania i oceny ofert Wykonawców w oparciu o kompletność oraz prawidłowość złożonych dokumentów i oświadczeń jakich żąda Zamawiający. Ocena zostanie dokonana na ich podstawie wg formuły spełnia/nie spełnia, przy czym, Zamawiający najpierw dokona badania i oceny oferty pod kątem spełniania warunków udziału w postępowaniu tego Wykonawcy, który złożył najniższą cene. Oferta niespełniająca wymogów Zamawiającego podlega odrzuceniu.
- 2. Jeżeli wobec oferty Wykonawcy, o którym mowa w ust. 1 zachodzi podstawa odrzucenia jego oferty, nie składa wyjaśnień na wniosek Zamawiającego, Zamawiający będzie kontynuować procedurę badania i oceny oferty Wykonawcy, którego oferta jest kolejna w rankingu ceny, aż do momentu wyboru najkorzystniejszej oferty albo unieważnienia niniejszego postępowania.
- 3. Ocenie będą podlegać wyłącznie oferty nie podlegające odrzuceniu.
- 4. Za najkorzystniejszą zostanie uznana oferta z najniższą ceną, niepodlegająca odrzuceniu.
- 5. Wszelkie wyliczenia punktów będzie się prowadziło z dokładnością do dwóch miejsc po przecinku, wyrażonych w ułamkach dziesiętnych, z wyjątkiem przypadku uzyskania takiej samej liczby punktów przez dwie lub więcej ofert. W takiej sytuacji, dokładność obliczeń zwiększać się będzie o jedno miejsce po przecinku aż do uzyskania rankingu ofert o różnej liczbie punktów.
- 6. Jeżeli nie można dokonać wyboru oferty ze względu na to, że dwie lub więcej ofert zawiera taką samą cenę, Zamawiający wezwie tych Wykonawców do złożenia w terminie określonym przez Zamawiającego ofert dodatkowych zawierających nową cenę.
- 7. W toku badania i oceny ofert Zamawiający może żądać od Wykonawców wyjaśnień dotyczących treści złożonych przez nich ofert lub innych składanych dokumentów lub oświadczeń. Wykonawcy są zobowiązani do przedstawienia wyjaśnień w terminie wskazanym przez Zamawiającego.
- 8. Zamawiający wybiera najkorzystniejszą ofertę w terminie związania ofertą określonym w Zapytaniu ofertowym.
- 9. Jeżeli termin związania ofertą upłynie przed wyborem najkorzystniejszej oferty, Zamawiający wezwie Wykonawcę, którego oferta otrzymała najwyższą ocenę, do wyrażenia, w wyznaczonym przez Zamawiającego terminie, pisemnej zgody na wybór jego oferty.
- 10. W przypadku braku zgody, o której mowa w ust. 9, oferta podlega odrzuceniu, a Zamawiający zwraca się o wyrażenie takiej zgody do kolejnego Wykonawcy, którego oferta została najwyżej oceniona, chyba że zachodzą przesłanki do unieważnienia postępowania.

# IX. Unieważnienie postępowania

Zamawiający zastrzega sobie prawo do unieważnienia postępowania jeżeli nie złożono żadnej oferty lub wszystkie złożone oferty podlegają odrzuceniu.

# X. Tryb ogłoszenia wyników postępowania

1. Zamawiający informuje niezwłocznie wszystkich Wykonawców o:

- 1.1. wyborze najkorzystniejszej oferty, podając nazwę albo imię i nazwisko, siedzibę albo miejsce zamieszkania i adres, jeżeli jest miejscem wykonywania działalności Wykonawcy, którego ofertę wybrano, oraz nazwy albo imiona i nazwiska, siedziby albo miejsca zamieszkania i adresy, jeżeli są miejscami wykonywania działalności Wykonawców, którzy złożyli oferty, a także punktację przyznaną ofertom w każdym kryterium oceny ofert i łączną punktację,
- 1.2. Wykonawcach, których oferty zostały odrzucone, powodach odrzucenia oferty,
- 1.3. unieważnieniu postępowania.

Z poważaniem,

Hubert Maślanka Prezes Zarządu